## Workshop

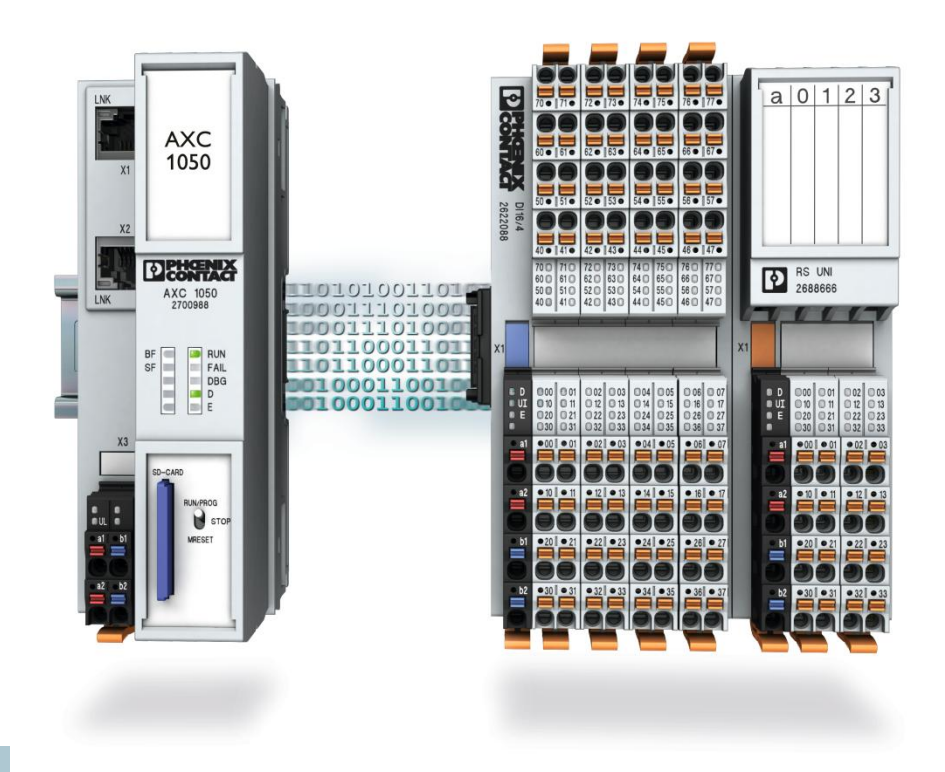

#### Aplicaciones Axiocontrol AXC 1050

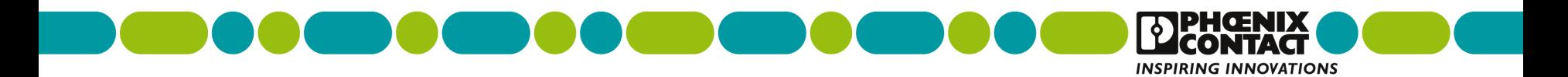

 Integración con bases de datos

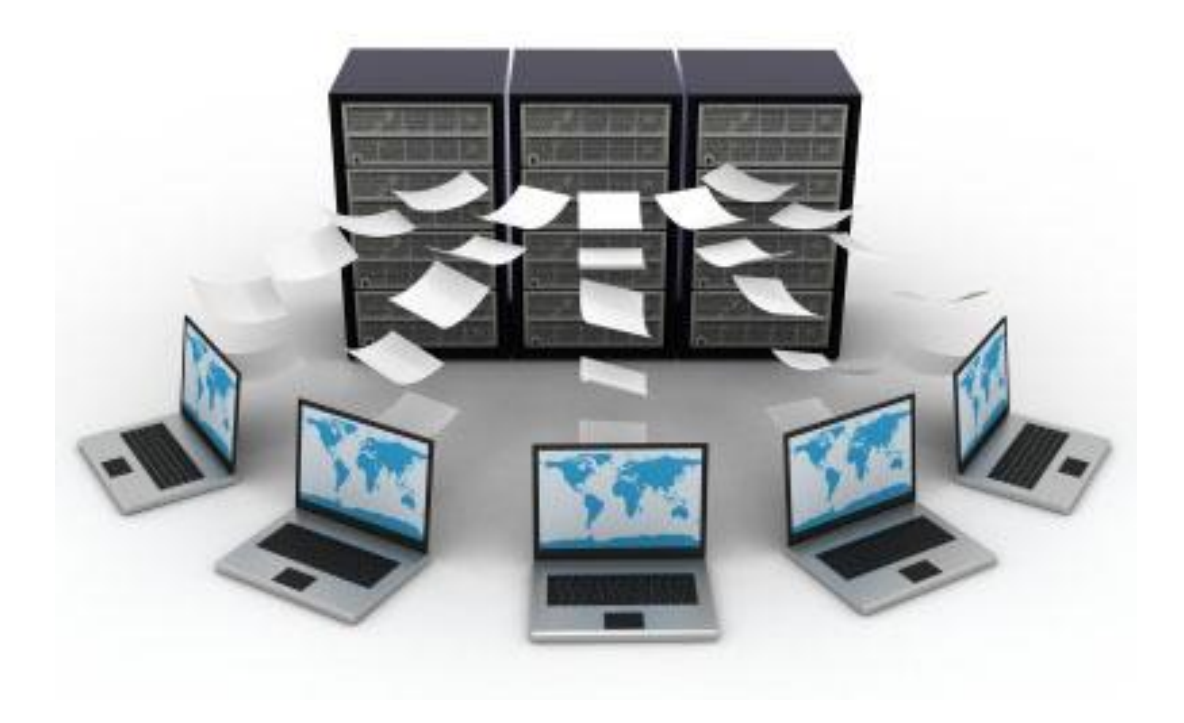

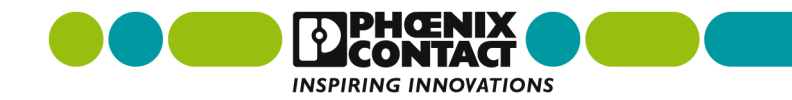

#### **Recogida de datos desde el PLC**  Sistema convencional

- Los datos del PLC se llevan a un software intermedio (p.e. un Scada), normalmente mediante OPC
- **El software intermedio escribe y lee de la BBDD**

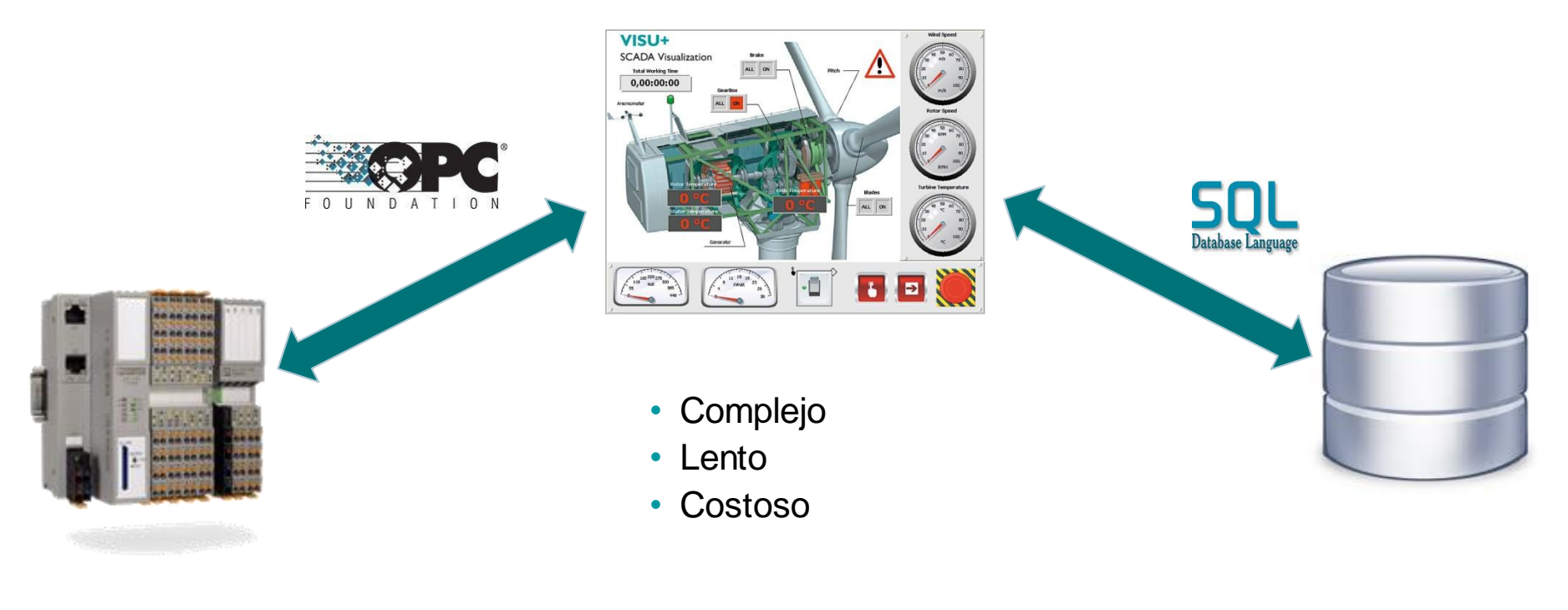

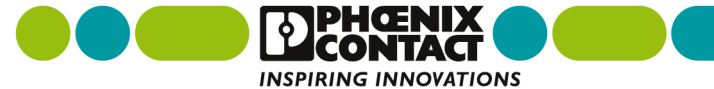

#### **Recogida de datos desde el PLC**  Acceso directo a la BBDD

- Sistema muy sencillo para comunicar PLCs de Phoenix Contact con BBDD SQL
- **El PLC habla lenguaje SQL**

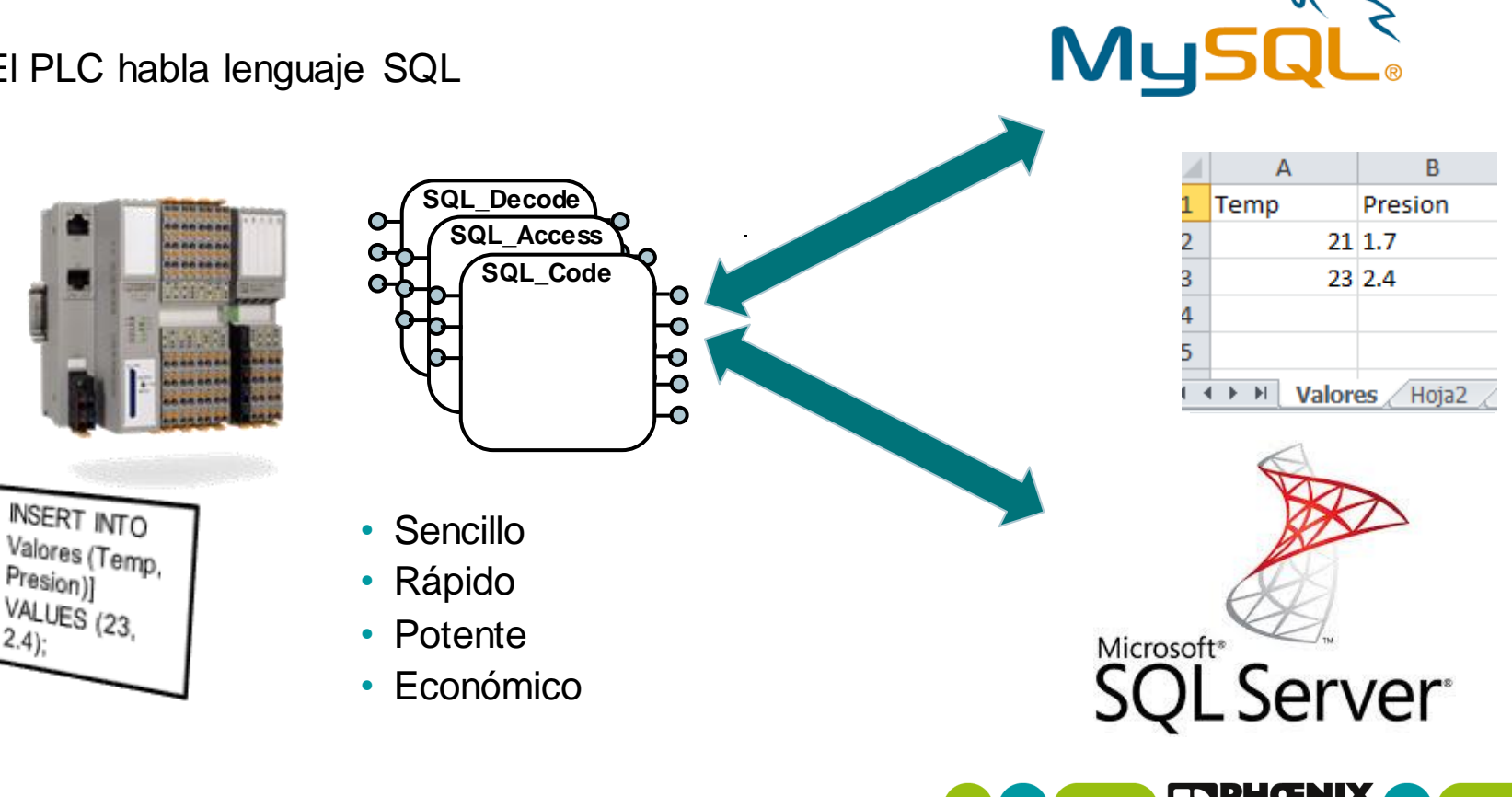

**INSPIRING INNOVATIONS** 

#### Visualización basada en Web

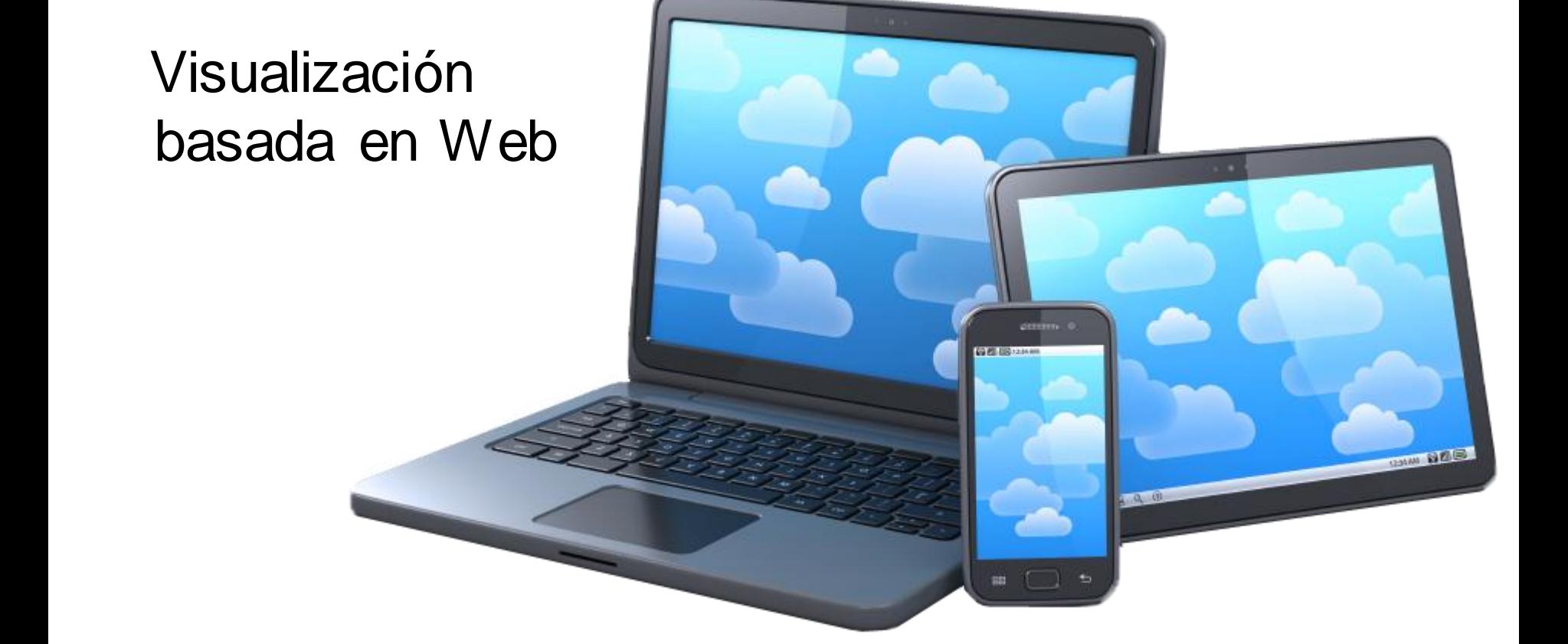

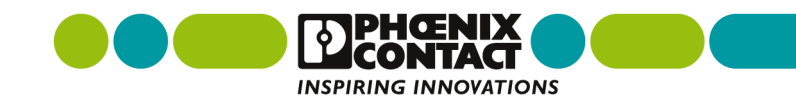

### **Servidor web integrado**

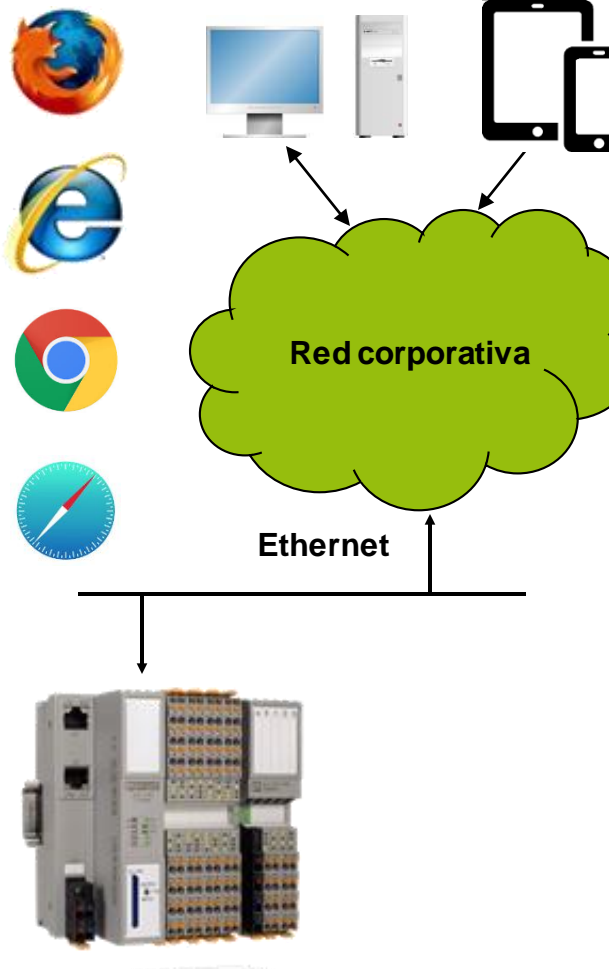

#### **La visualización económica**

- Servidor web gratuito (en el controlador)
- Editor confortable y económico para la creación de páginas web **WEBVISIT**
- Sin conocimientos de programación web
- Java o HTML5
- Visualización independiente del sistema operativo
- Con navegadores web estándar

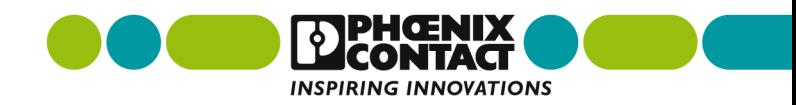

#### **WEBVISIT**  visualización con un navegador web

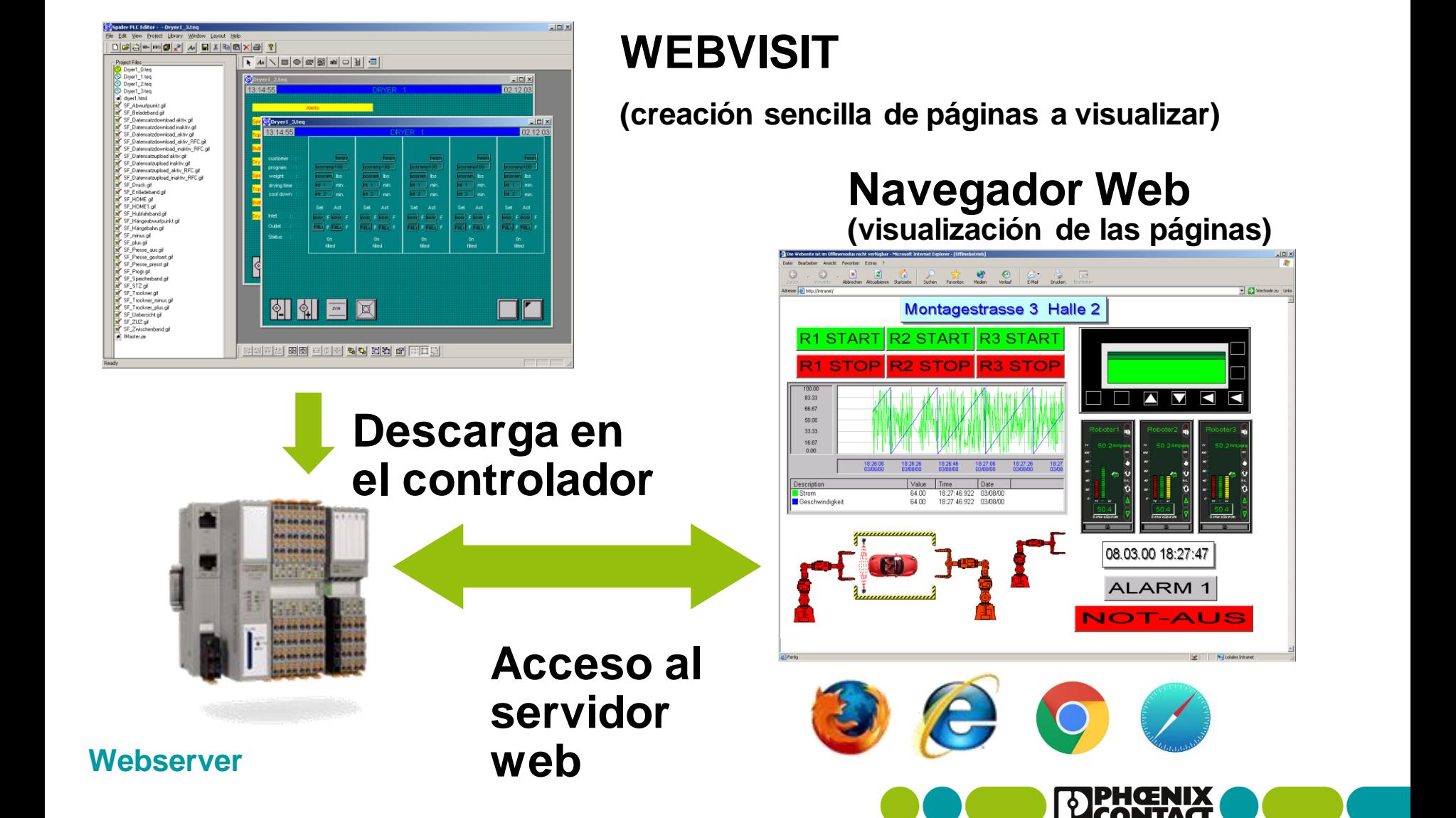

Ŋ  $\overline{\mathbf{u}}$ 

08.03.00 18:27:47 ALARM 1

**INSPIRING INNOVATIONS** 

K

-AUS

## **Software de desarrollo WEBVISIT**

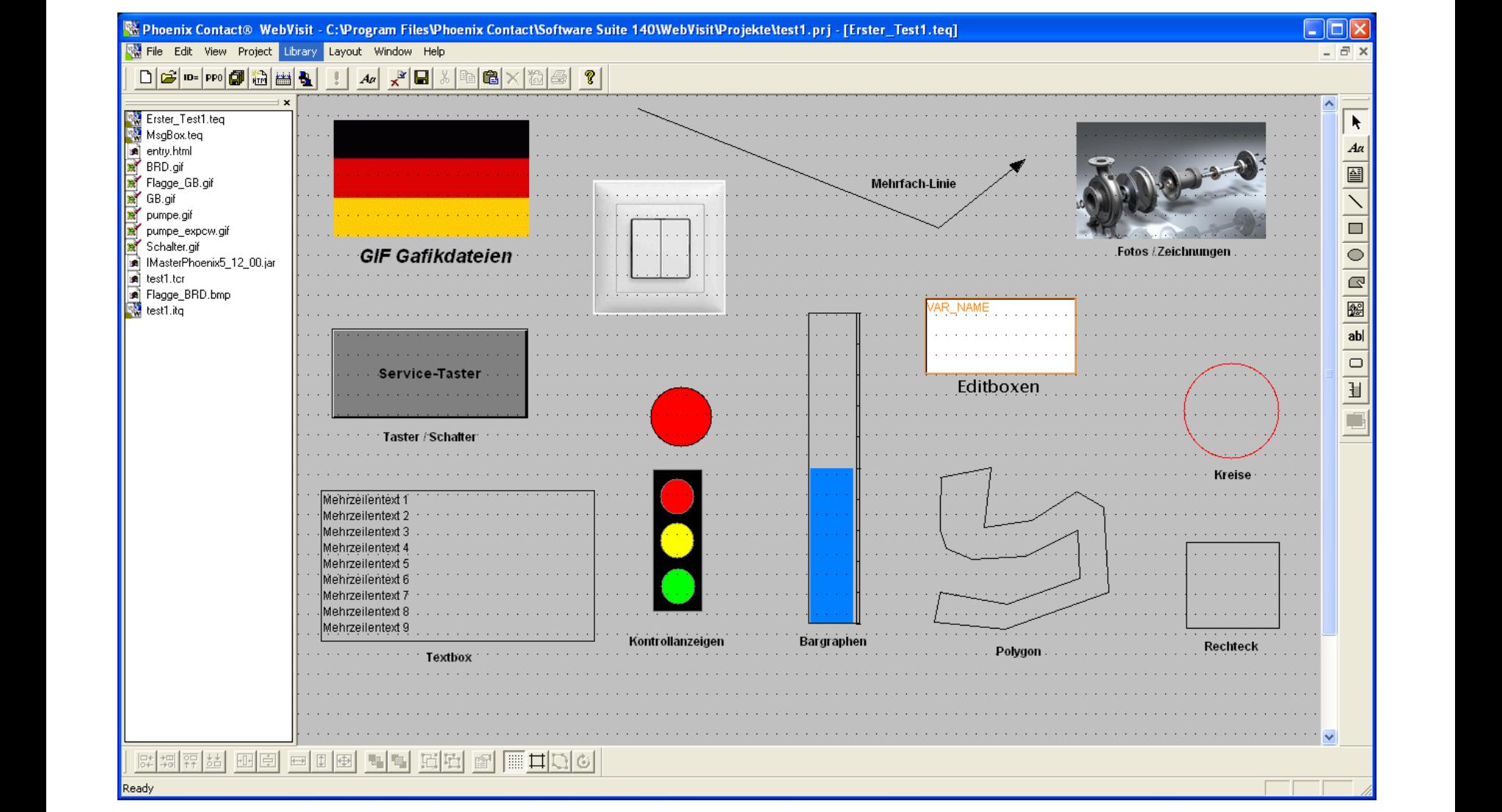

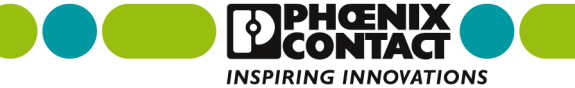

## Aplicación de ejemplo

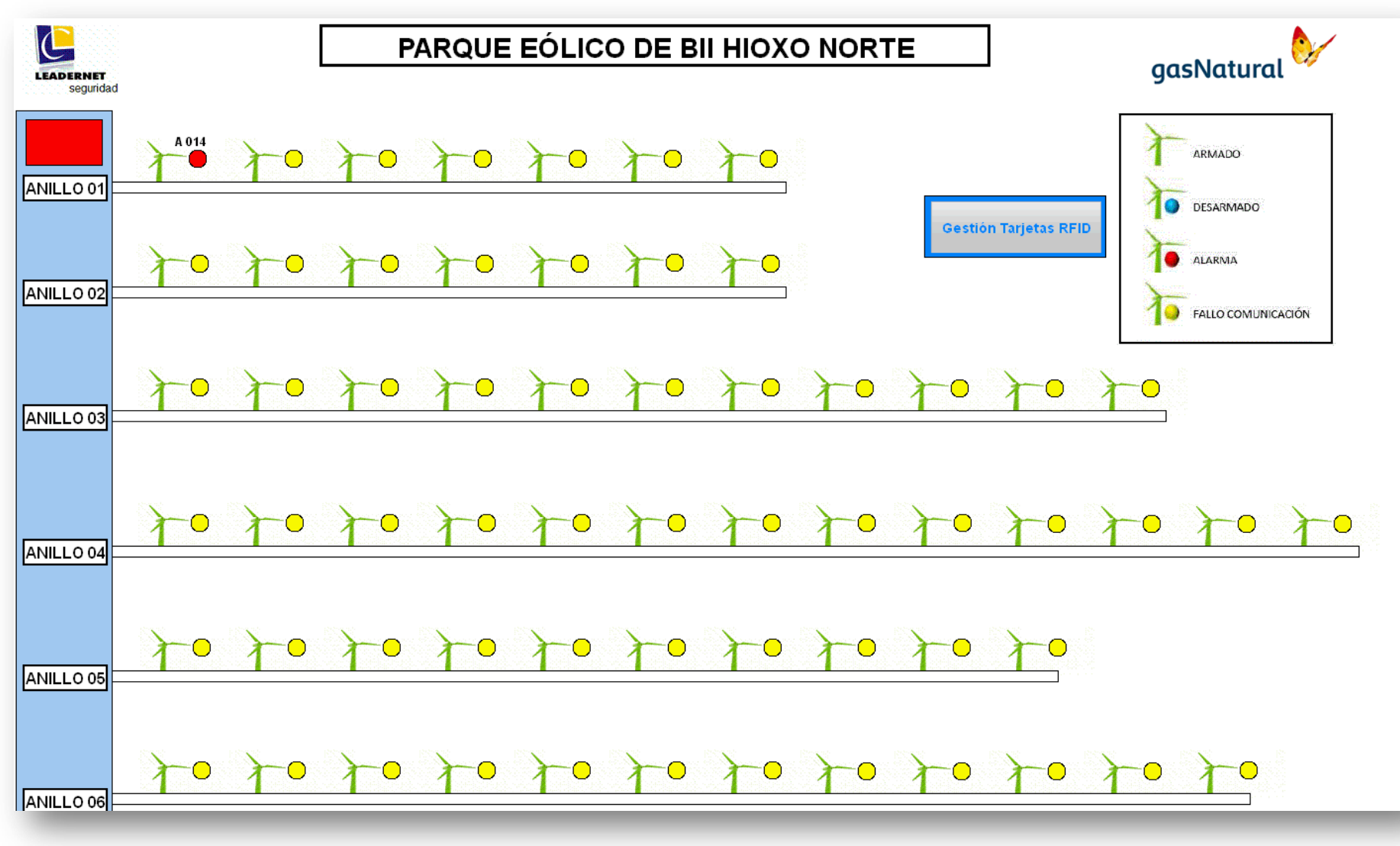

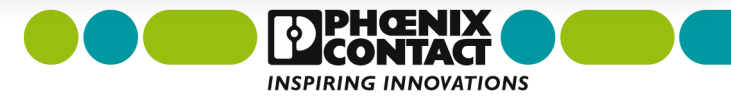

## Aplicación de ejemplo

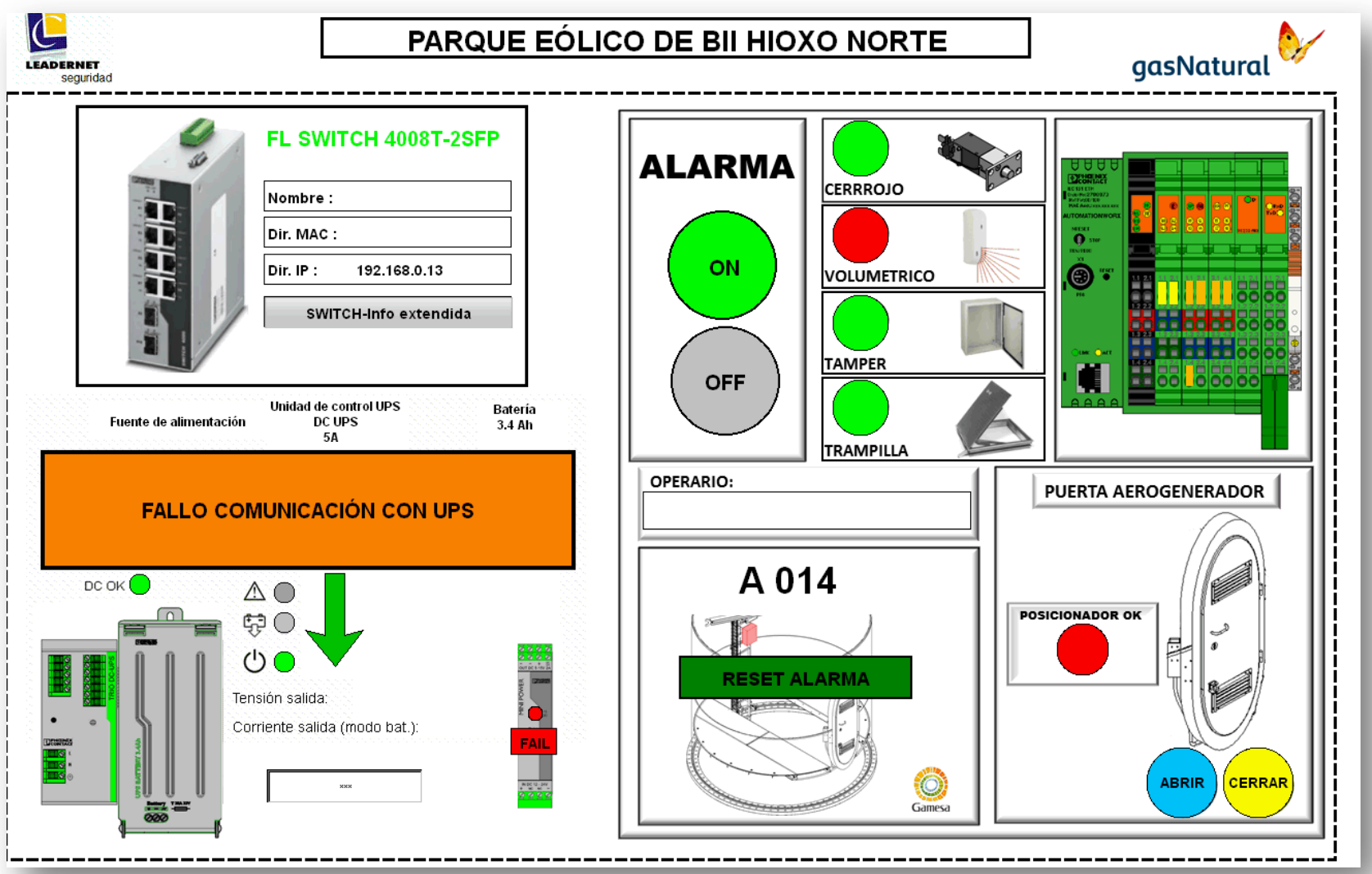

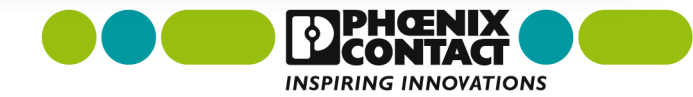

 Data Logger (registrador de datos)

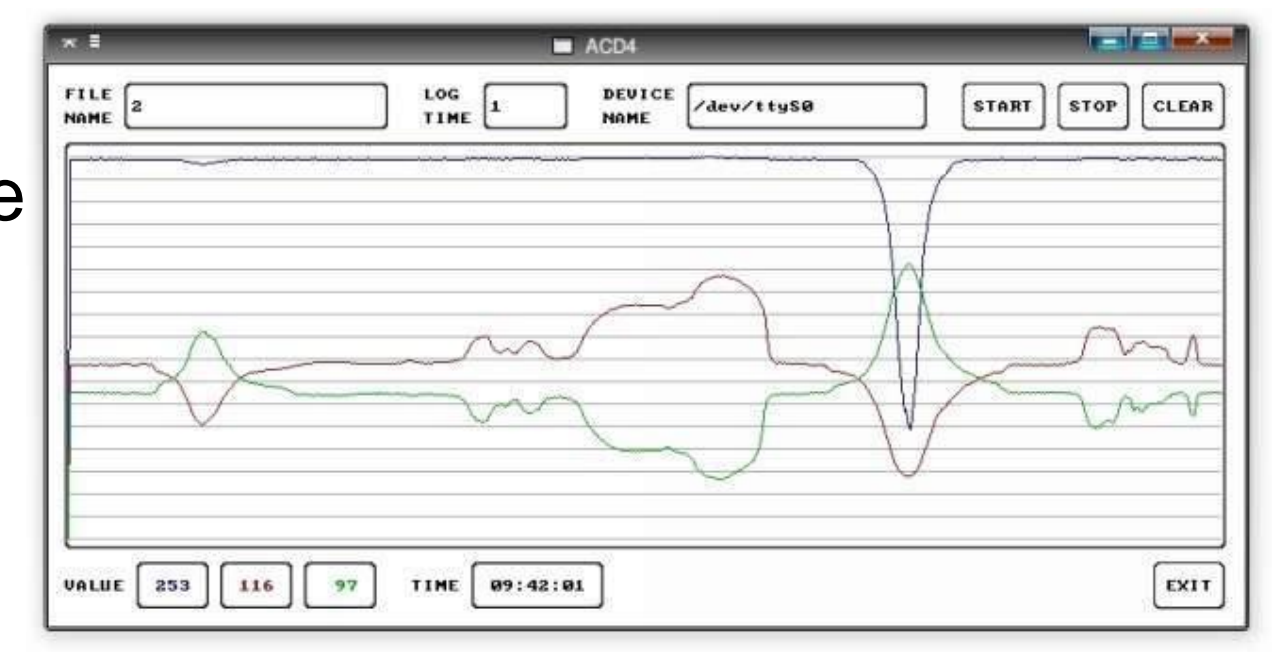

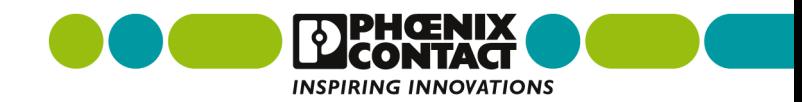

## **Registro de datos en flash interna**

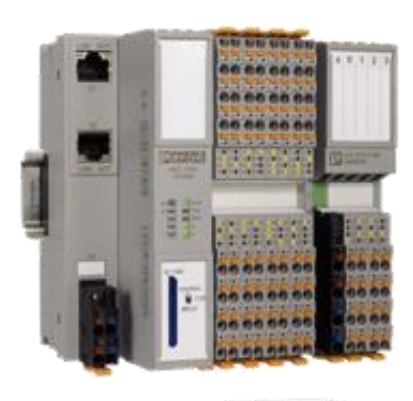

- Escritura de datos en la flash en formato CSV
- Muy sencillo de parametrizar
- Posibilidad de fechar los datos
- El archivo se puede abrir directamente con Excel

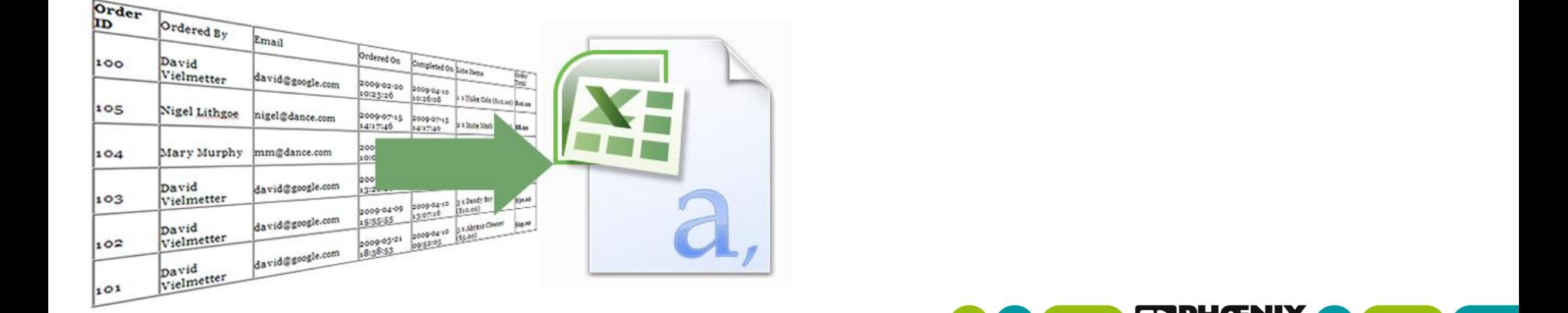

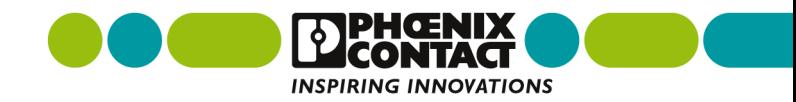

#### Correo electrónico

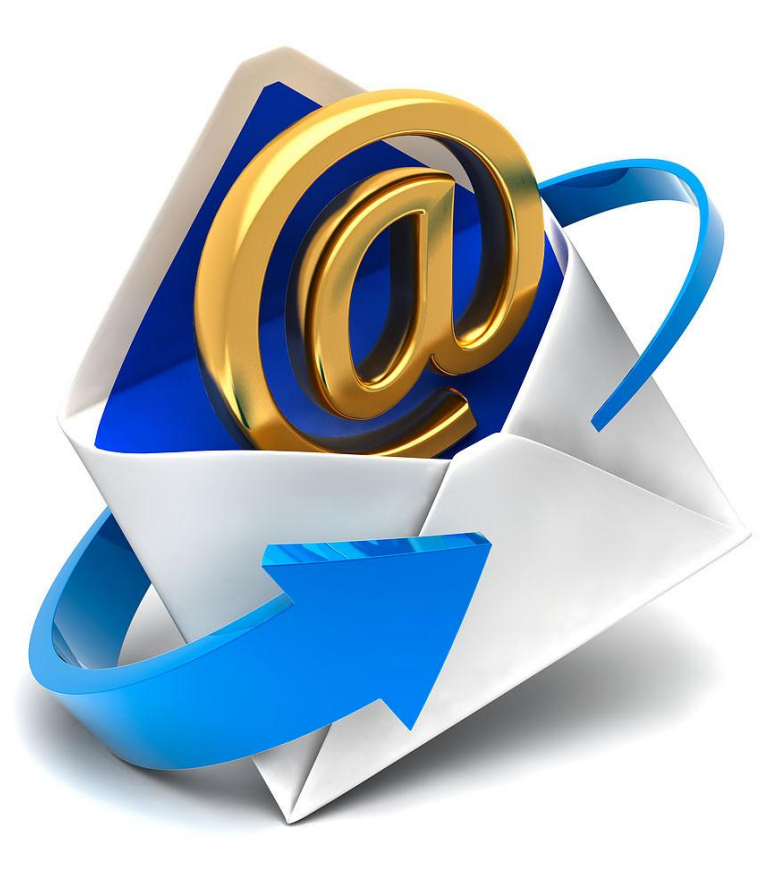

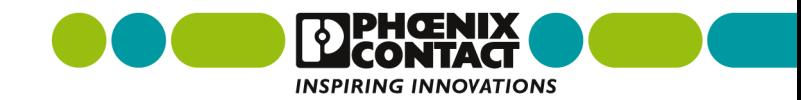

# **Envío de emails**

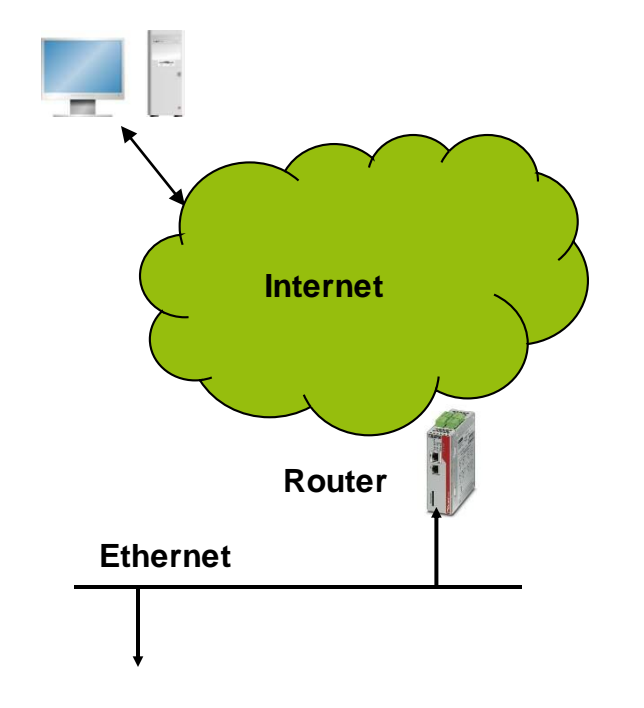

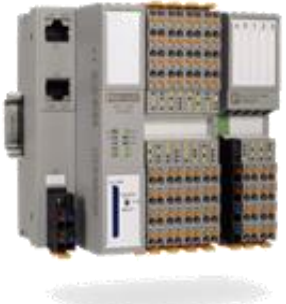

#### **Informes directamente en el ordenador del cliente**

- Correo enviado a través de un servidor de correo electrónico (necesario tener una cuenta p.e. en gmx.com)
- Muy sencillo de parametrizar
- Necesario acceso al exterior de la red (p.e. vía router o proxy)
- Posible enviar archivos adjuntos
- Encriptación de datos SSL

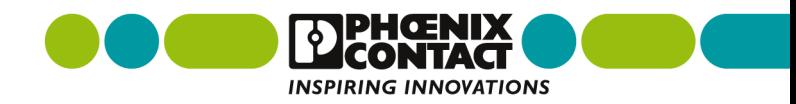

# **Envío de emails**

#### **Ejemplo de aplicación con SSL**

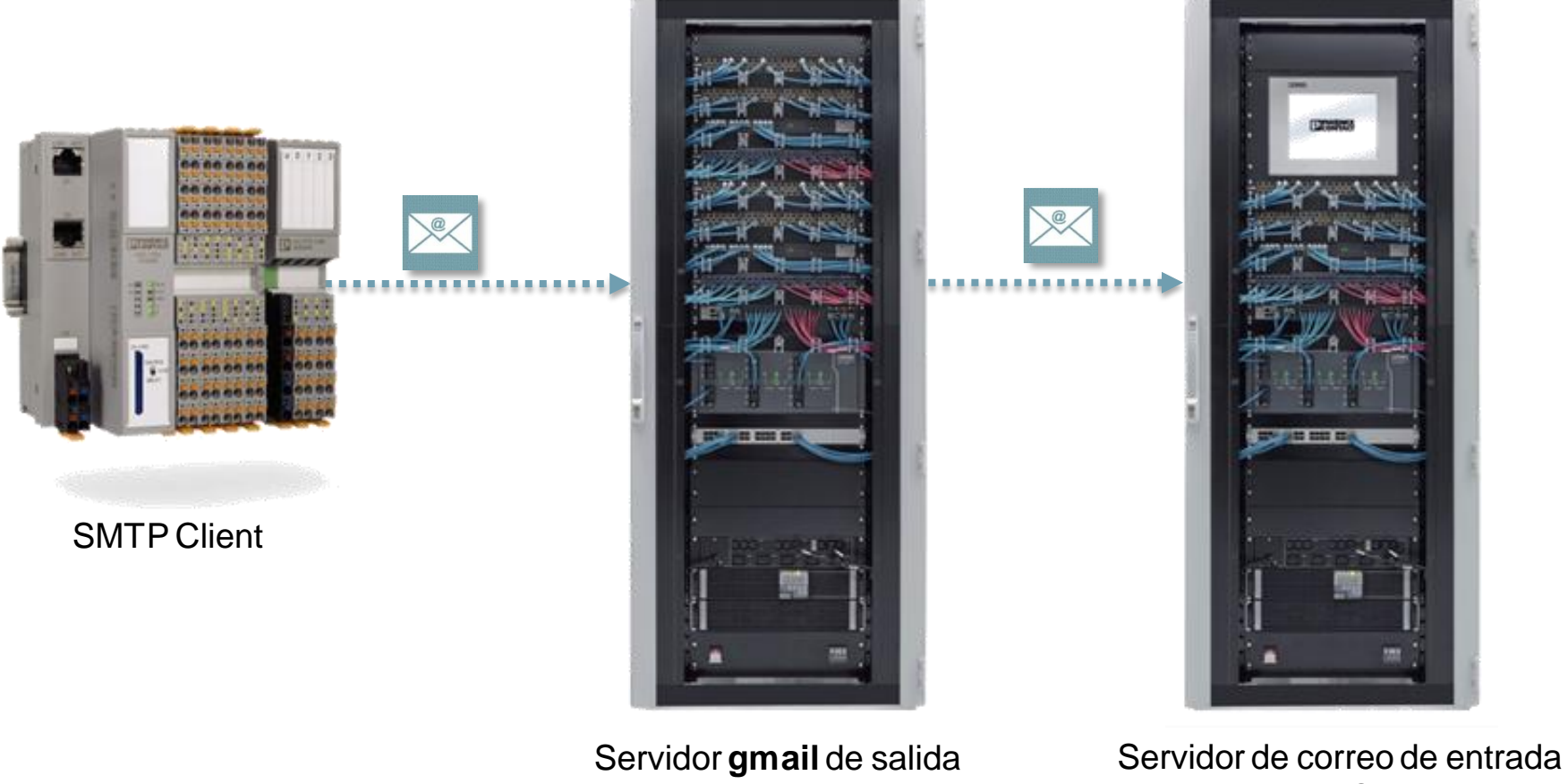

**PxC** : 65 **INSPIRING INNOVATIONS** 

#### Posibilidades de comunicación

FTP

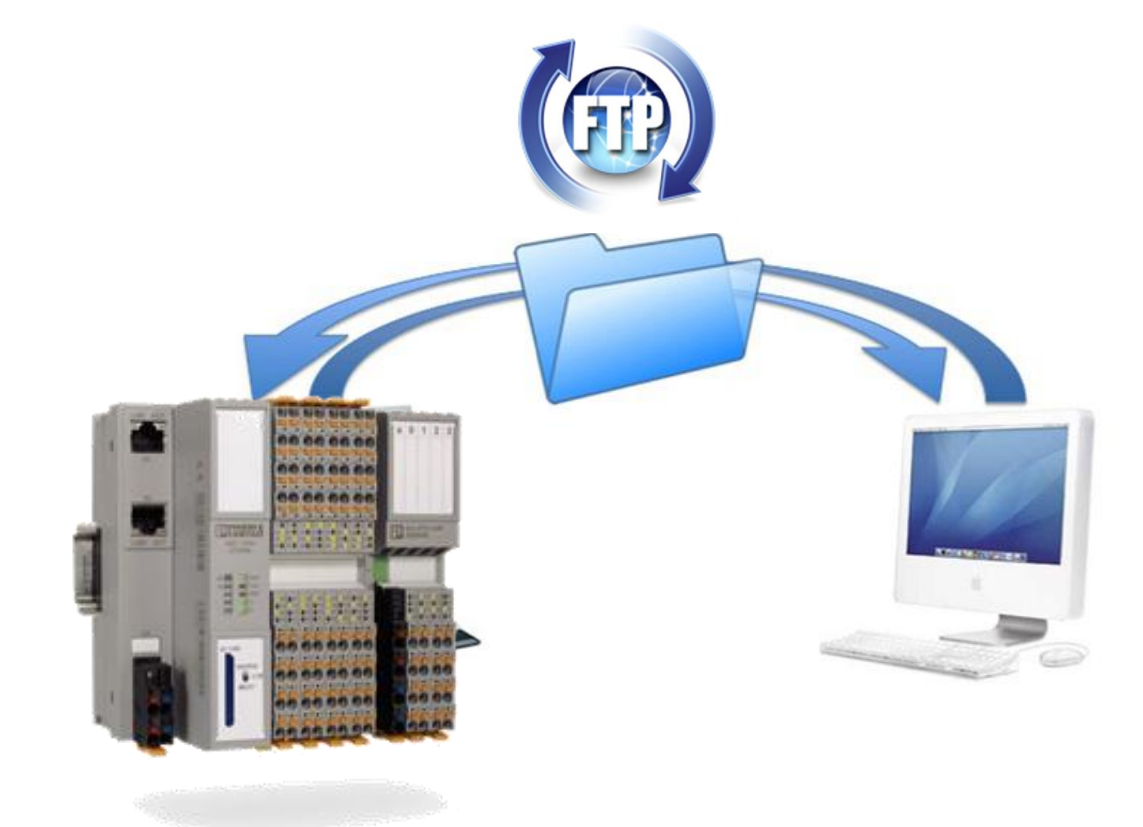

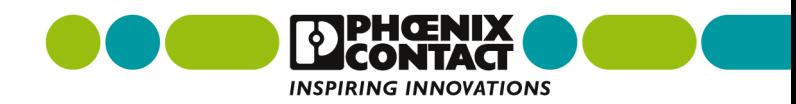

# **Servidor FTP**

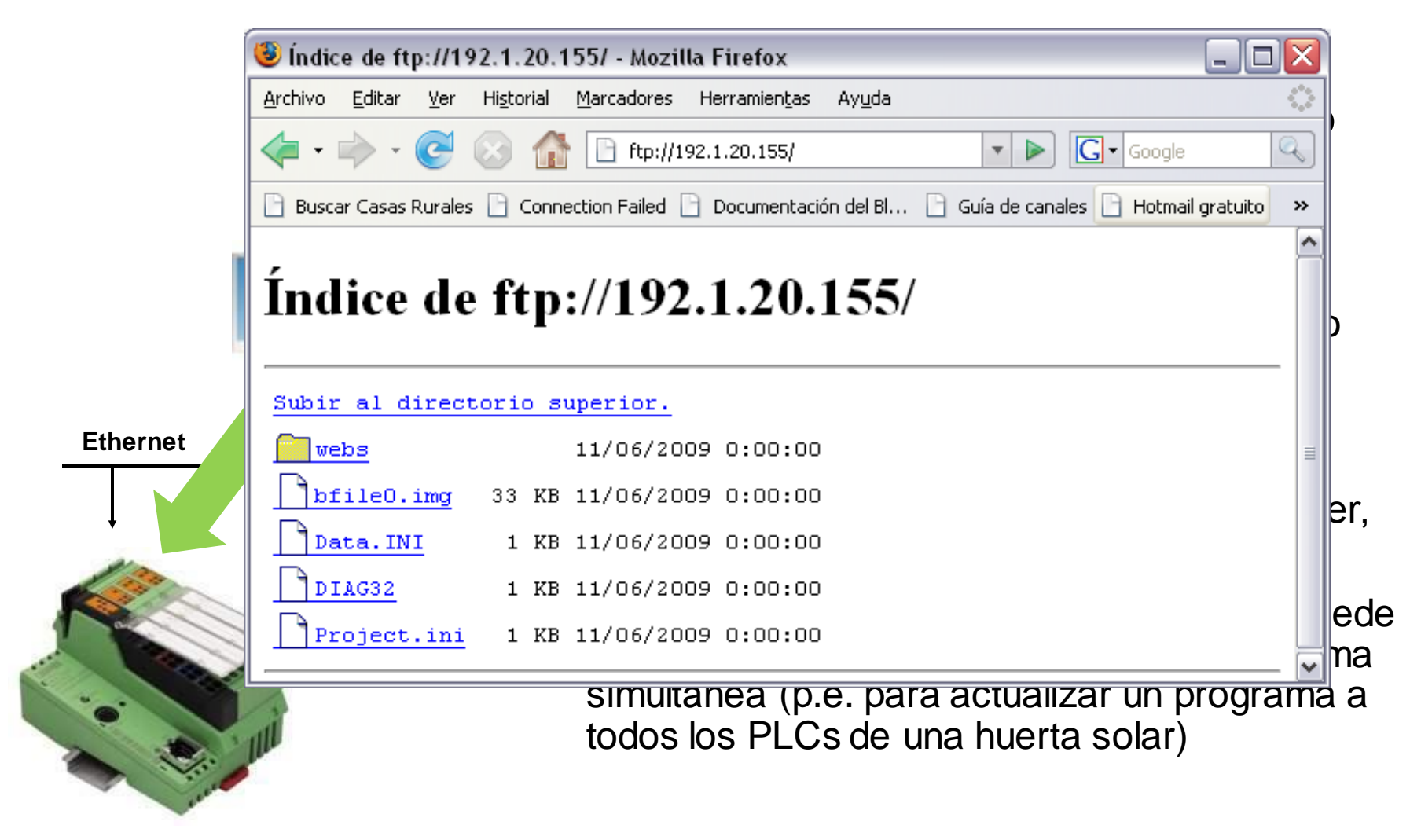

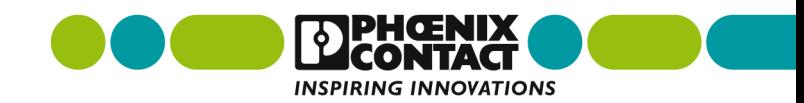

## **Cliente FTP**

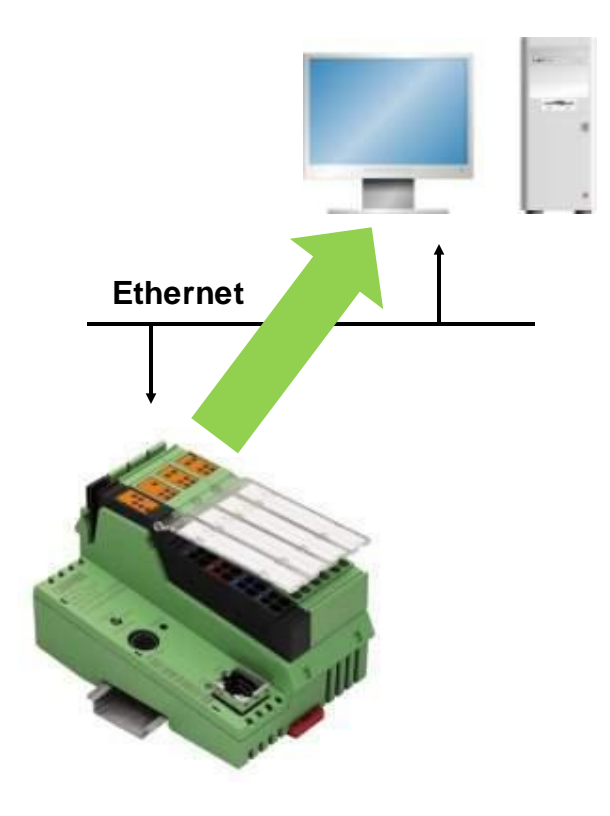

#### **ILC 1xx escribiendo en disco duro de un PC**

- En un PC se instala un servidor FTP y funciona como un disco duro remoto en la red
- El ILC 1xx puede escribir datos de forma automática en el servidor FTP
- La forma más simple de enviar archivos con datos desde un ILC 1xx a un PC

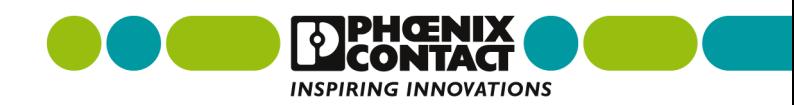